## **Mi nombre es Enrique Avalle ...**

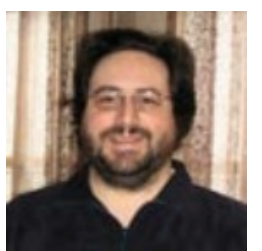

Y con este la cuenta ya es de tres sitios en el correr de estos 15 años. Mi primer sitio personal fue sobre mediados de 1990, utilizando los servicios de hosting gratuito de Geocities, a puro HTML escrito en el Notepad ... en el barrio Research Triangle :) Que época ... el navegador era el "original" Mosaic ... el primero para Windows, y recuerdo que sobre el año 1995 yo estaba en la transición de la Comodore AMIGA (La Comodore cerró en 1994, si mal no recuerdo, y hasta ese momento era "la" computadora para el tema gráfico 2D y 3D, tema en el cual yo gravitaba profesionalmente) a mi primer equipo "Windows" (Un DEC Alpha de 64 bits) que corría Windows NT 3.5 (la versión "seria" del windows 3.11)

En aquel momento correr un sistema operativo de 64 bits, (sobre todo visto ahora en perspectiva) era bastante loco. Recuerdo lo difícil que era conseguir aplicaciones nativas de 64 bits ... y para que contarles lo difícil que era correr software de 32 bits! (casi imposible).

Volviendo al tema web, en aquellos tiempos no había ninguna herramienta para diseño Web. No quedaba mas remedio que dominarla a "bajo nivel" y desarrollar las páginas directamente escribiendo en lenguaje HTML, usando un Notepad (o algún programa de texto, si tenía suerte, que pudiera resaltar la sintaxis HTML). Las mañas son difíciles de despegar... y hasta este momento confieso que prefiero escribir a mano todo el código html / javascript y asi tener un control total y preciso de lo que presento en la Web.

Pasaron los años... y Microsoft aceptó cada vez más la importancia de Internet, primero con la introducción del lenguaje de programación ASP que junto al servidor web del windows 2000 permitía hacer "facilmente" páginas web dinámicas, con acceso a base de datos y todos los Chifles... y luego, un poco mas adelante, envalentonados por el suceso del ASP, por mediados del 2002 Microsoft saca su primer gran "hit" para el desarrollo de sitios web dinámicos: el .net framework y en particular el asp.net!

## **Mi nombre es Enrique Avalle ...**

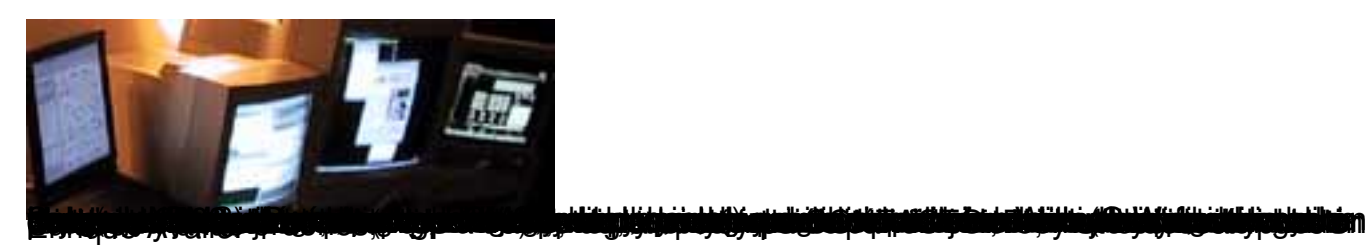